# **Neuron Model and Network** Architectures

## Neuron Models

- The model is
	- A set of synapses (connections) brings in activation from other neurons.
	- A processing unit sums the inputs, applies the activation function.
	- An out lines transmits the result to another neurons.

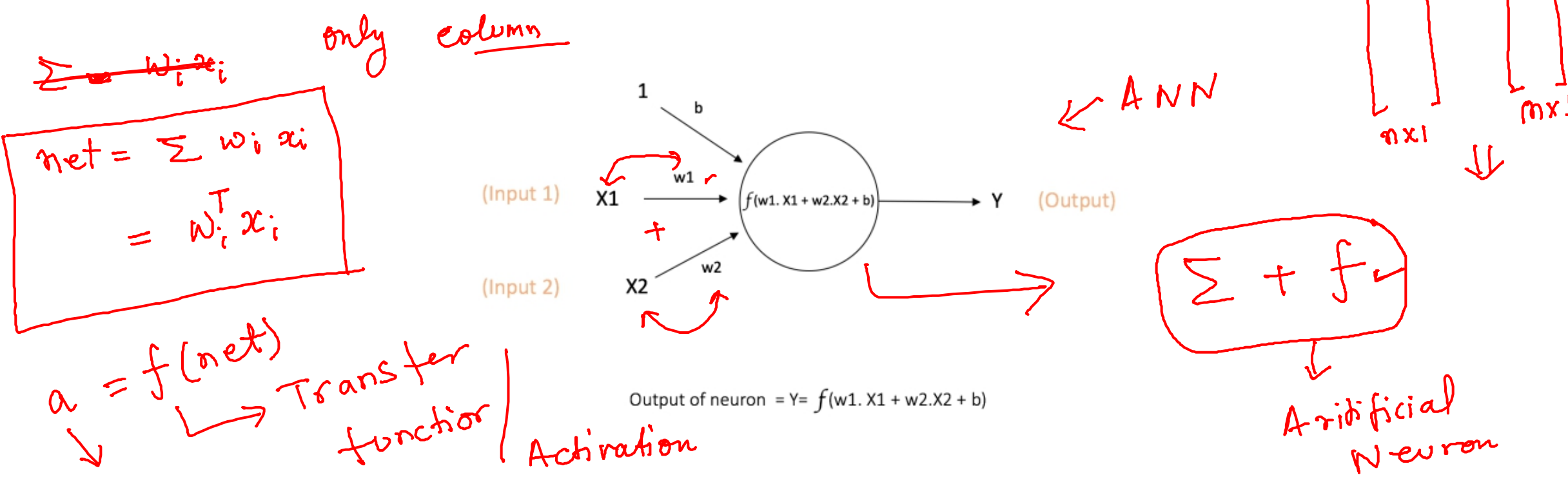

## **Basic Elements**

• Weight: The values  $w_1, w_2, \ldots, w_n$  are the weights to determine the strength of input vector  $X = [X_1, X_2, \ldots, X_n]^T$ .

net =  $x_1w_1 + x_2w_2 + ... + x_nw_n = \sum_{i=1}^n x_i w_i$  $X_i W_i$ 

- Bias:
- Transfer function: An transfer function performs a mathematical operation on net input.
	- Linear Function
	- Threshold
	- Piecewise Linear
	- Sigmoidal
	- Tangent hyperbolic
	- ReLU

The Transfer functions are chosen depending upon the type of problem to be solved by the network.

## Transfer (Activation) Function

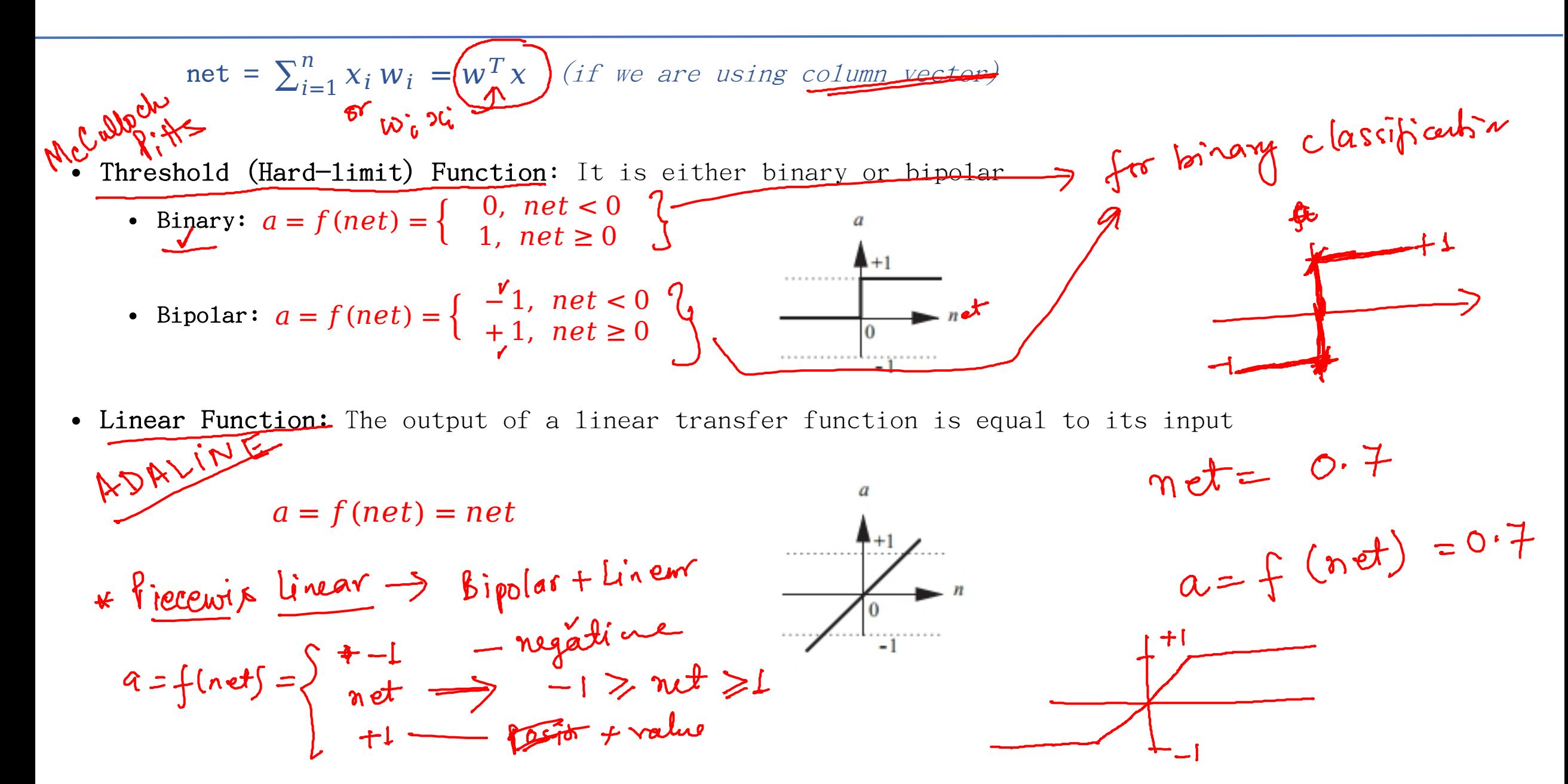

### $+h$ reshold  $15$ Transfer (Activation) Function

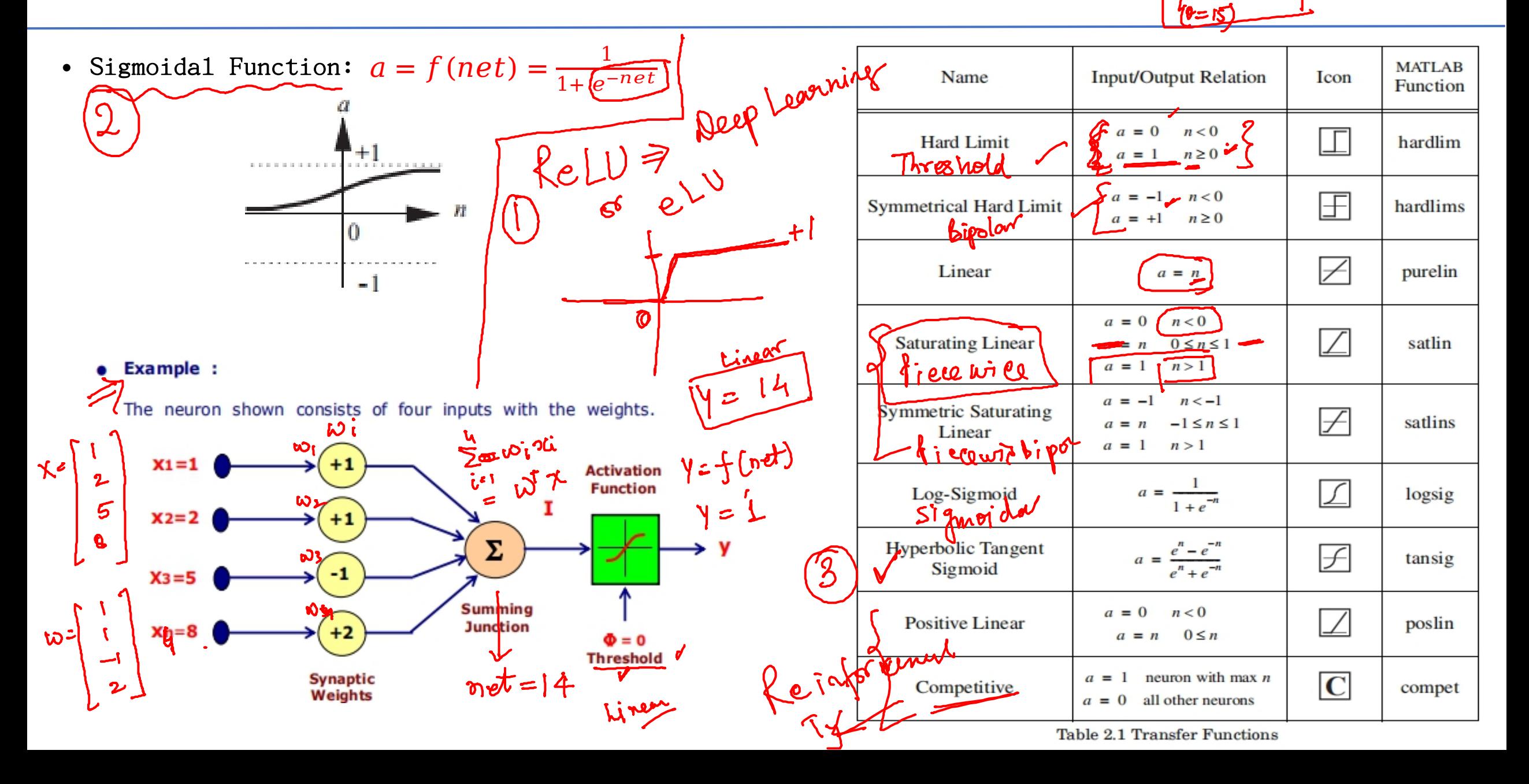

## Network Architectures

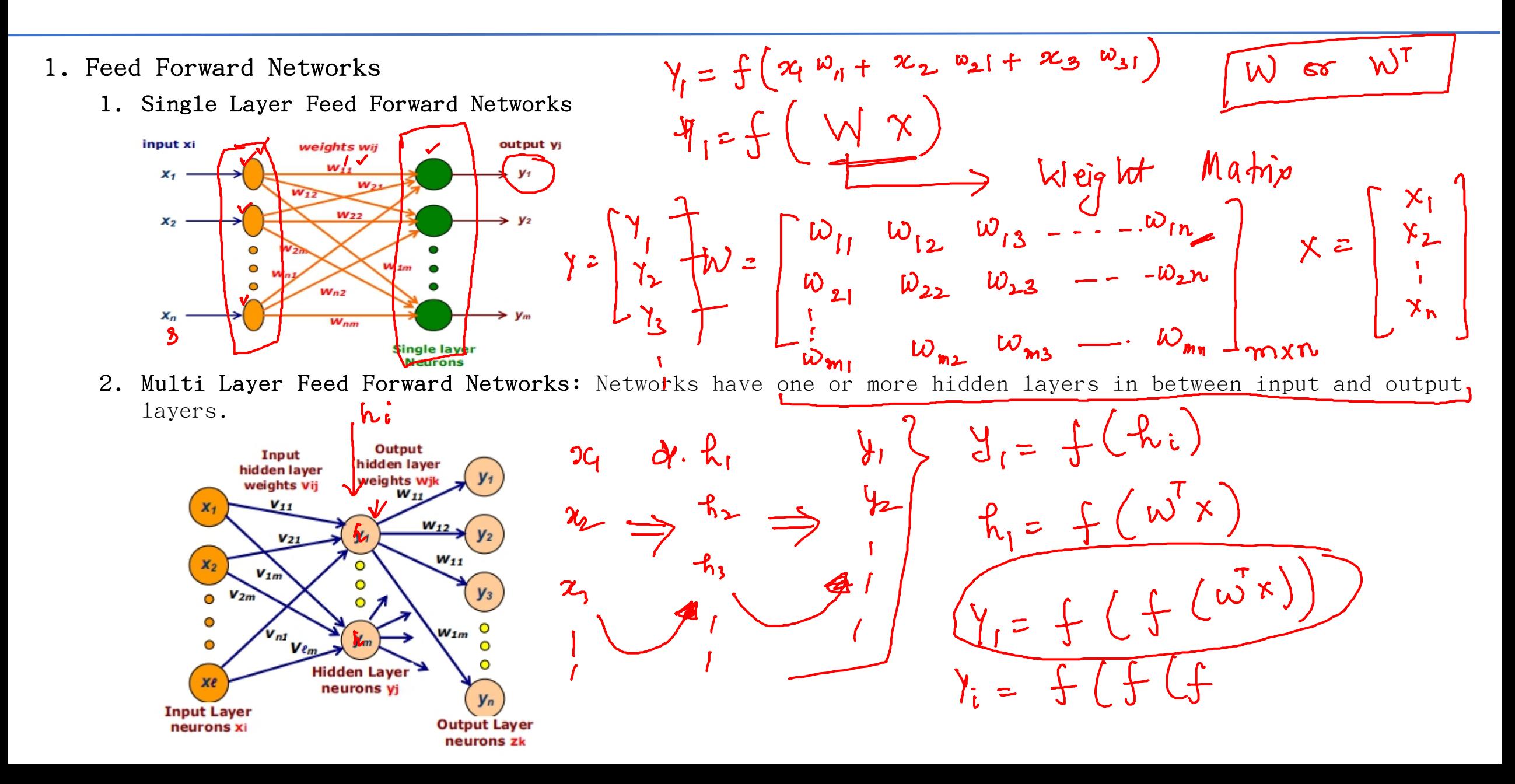

#### $W = [3 2]_{1} P = [-5]$ Network Architectures

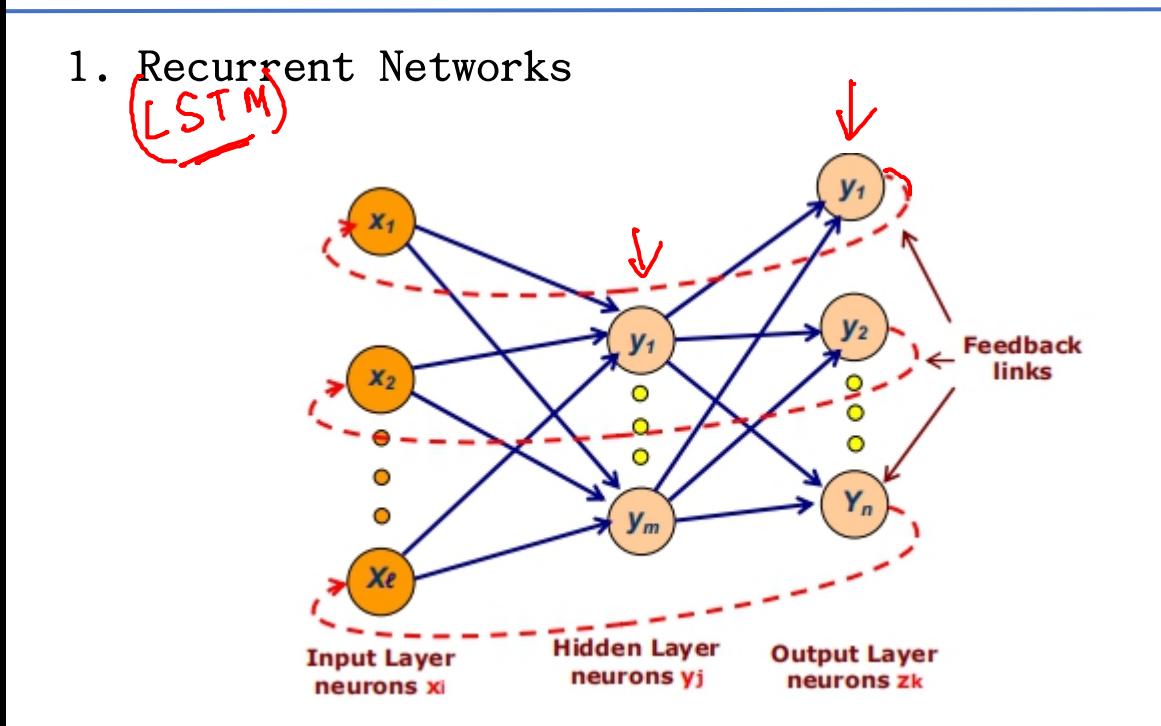

#### **How to Pick an Architecture**

Problem specifications help define the network in the following ways:

- Number of network inputs = number of problem inputs
- Number of neurons in output layer = number of problem outputs
- Output layer transfer function choice at least partly determined by 3. problem specification of the outputs

P2.3 Given a two-input neuron with the following parameters:  $b = 1.2$ ,

 $W = \begin{bmatrix} 3 & 2 \end{bmatrix}$  and  $p = \begin{bmatrix} 5 & 6 \end{bmatrix}^T$ , calculate the neuron output for the following transfer functions:

- i. A symmetrical hard limit transfer function
- ii. A saturating linear transfer function

net =  $NP + b = -1.8$ <br>
(1) a=f(net) =  $-L$  { net <0 }<br>
(1) a=f(net {  $0$ , net <0<br>
(1) a=f(net {  $0$ , net <0<br>
(2) a=f(net {  $0$ , net >0

P2.4 A single-layer neural network is to have six inputs and two outputs. The outputs are to be limited to and continuous over the range 0 to 1. What can you tell about the network architecture? Specifically:

i. How many neurons are required?  $\rightarrow$  2 Neurons

- ii. What are the dimensions of the weight matrix?  $\rightarrow \lambda \times b$
- iii. What kind of transfer functions could be used?
- iv. Is a bias required?

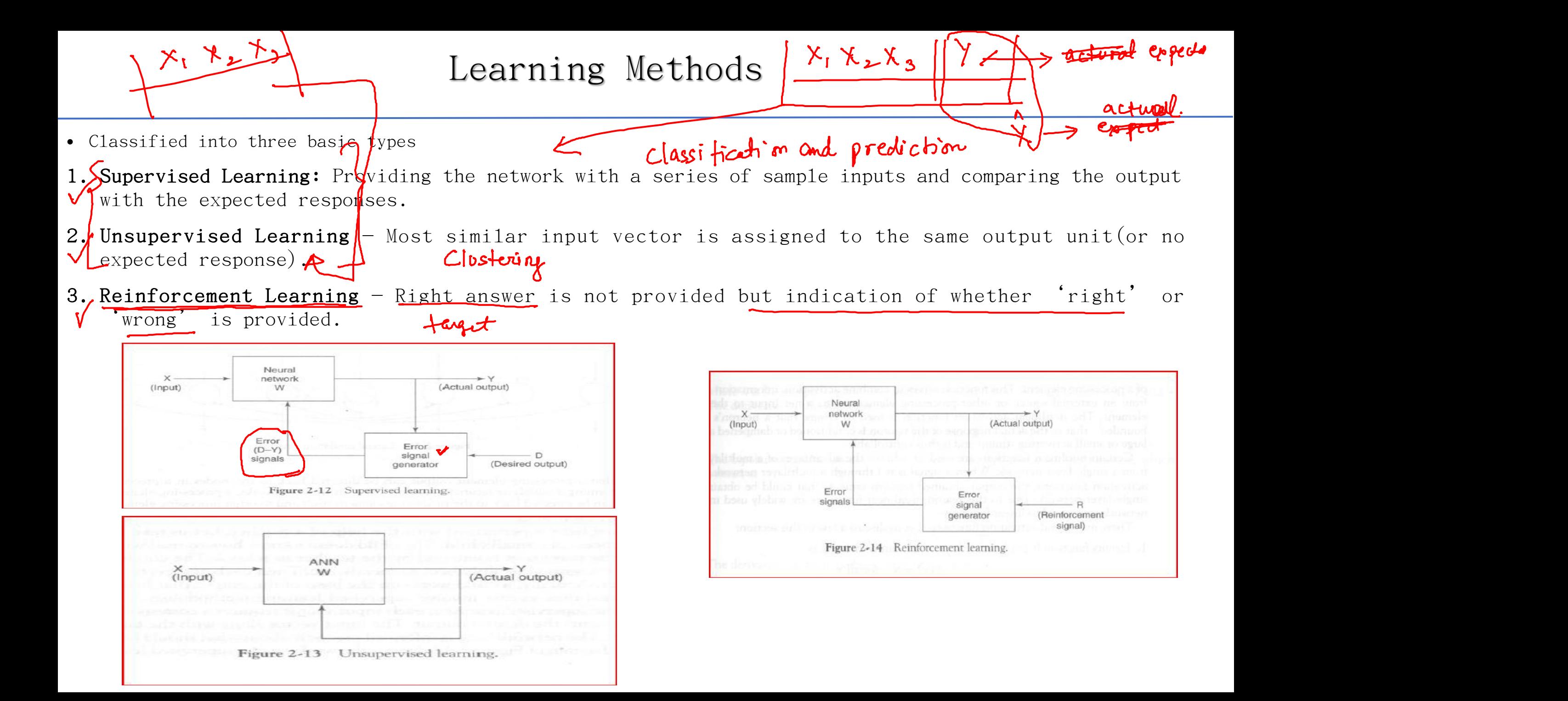